# FORMATO EUROP\_O PLR IL CURRICHLU I  $VI A^-$

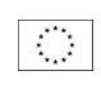

No ..

• Date

· Date

 $Id. ZZ$ Telefono Fax -mail **Nazionali**<sub>u</sub> Data di nascita

#### **INFORMAZIONI PERSONALI**

E: ERIENZA LAVORATIVA

Tipo di azienda o settore · Tipo di impiego

· vome : indirizzo del datore di lavoro

· Principali mansioni e responabilità

Maurizio Magistrelli

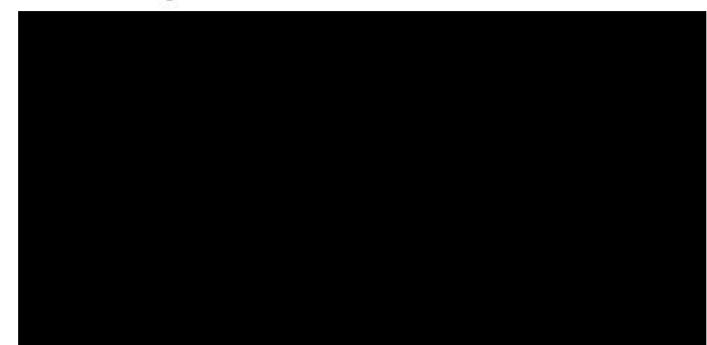

 $01/01/991 - 0.0050$ **SPAZIO GIOVANI ONL.S** via Magenta, 7, 20052 Monza (MI)

Società Cooperativa Sociale Socio Lavoratore - Tempo pieno Indeterminato - 9 livello da gennaio 200:)

- Referente del Settere "Petitic le . erri ori di e del 3e ore "Aree . ecniche ٠
- Coorcinatore , ecnico del. Area .nforma dione e Comunic .zione svolgendo le diverse funzioni ad essa connesse fino al giugno 2008:
	- Definizione dei piani strategici, di innovazione, di sviluppo e di valutazione,
	- Gestione del Personale,  $\bullet$
	- Rapporto con i committenti, ٠
	- Gestione delle et uipe di lavoro, di coordinamento e di formazione  $\bullet$
	- $\bullet$ Supervisione e coordinamento di progetti
	- $\bullet$ Promozione del Coordinamento Regionale degli Informagiovani (Membro del Gruppo Tecnico Regionale) e del Coordinamento degli Informagiovani della Provincia di Bergamo

Sempre all interno della cooperativa, mi sono occupato dell'ela orazione, della realizzazione e del coordinamento di Progetti Giovani, della gestione di Centri Informagiovani, di attività di orientamento e formazione il tutto con particolare attenzione al rapporto con il territorio ed ai soggetti che in esso operano (Scuole, Associazioni, Istituzioni, ...)

#### 01/07/2009 - in corso

#### Agenzia per la li ormazione Orientamento Lavoro

20092, Via Gorki 65 - 20092 Cinisello \_alsamo (MI) Ente locale territoriale

Collaborazione a Progetto

Collaboratore per la formazione dei volontari in Servizio Civile Nazionale presso il Comune di Cinisello Balsamo nel "Progetto Qualità del Servizio :ivile" Nello specifico le attività prevedono:

- Formazione al servizio dei nuovi obiettori e successivamente di personale in servizio civile Volontario,
- Progettista di progetti di Servizio Civile Volontario e progetti innovativi
- Promozione del Servizio Civile Volontario

• Date

#### $01/01/1997 - 31/12/2008$ Comune di Cinise:lo Calsamo

· Nome e indirizzo del datore di lavoro

Ente locale territoriale

 $\bullet$ 

· Tipo di azienda o settore · Tipo di impiego

via \XV Aprile, 4 20092 Cinisello Balsamo (MI) Collaborazione a Progetto

Pagina 1 - Curriculu... vit te di 1AURIZIO iviAGIJTRLLLI

· Nome e indirizzo del datore di lavoro

· Tipo di azienda o settore · Tipo di impiego · Principali mansioni e responsabilità

Collaboratore per la gestione degli obiettori di coscienza in servizio presso lo stesso comune nel "Progetto · Principali mansioni e responsabilità Qualità del Servizio Civile<sup>1</sup> Nello specifico le attività prevedono: Formazione al servizio dei nuovi obiettori e successivamente di personale in servizio civile Volontario, Progettista di progetti di Servizio Civile Volontario e progetti innovativi Promozione del Servizio Civile Volontario Dal 1996 al 2000  $\bullet$  Date Associazione Obiettori Non riol nti ONLUS · Nome e indirizzo del datore di lavoro Via E. Scuri - 24121Bergamo Associazione Legalmente Riconosci ta · Tipo di azienda o settore Collaboratore occasionale · Tipo di impiego Attività di Formazione rivolta ad Obiettori di Coscienza e Responsabili di Enti di Servizio Civile. · Principali mansioni e responsabilità Attività di formazione rivolta a formatori di Obiettori di Coscienza Ottobre 2002 - aprile 2003 · Date

**CAAM - Consorzio Area Alto Milanese** 

Irecoop Lom xardia - soc. coop. a.r.l. Via Decorati al Valor Civile - 20138 Milano

Irecoop Lombardia - soc. coop. a.r.l.

Via Decorati al Valor Civile - 20138 Milano

Via de Gasperi, 21 -Consorzio di Enti Locali

Voucher Base

Collaboratore occasionale

Ottobre 2002 - febbraio 2003

Ente di Formazione Accreditato

Dicembre 2002 - giugno 2003

Ente di Formazione Accreditato

Pro<sub>ce</sub>etto Quadro F3E M sura D1

Collaboratore occasionale

Aprile - maggio 2002

Collaboratore occasionale

Quadro FSE Misura D1

· Tipo di azienda o settore · Tipo di impiego · Principali mansioni e responsabilità

· Nome e indirizzo del datore di lavoro

· Date · Nome e indirizzo del datore di lavoro

· Tipo di azienda o settore · Tipo di impiego · Principali mansioni e responsabilità

· Date · Nome e indirizzo del datore di lavoro

· Tipo di azienda o settore · Tipo di impiego · Principali mansioni e responsabilità

· Date · Nome e indirizzo del datore di lavoro

· Tipo di azienda o settore · Tipo di impiego · Principali mansioni e responsabilità EnAIP Fir nze Largo Liverani, 20 - 50141 Firenze Ente di Formazione Accreditato Prestazione occasionale Docente del modulo "Marketing dei Servizi Informagiovani nell'ambito del Corso di Formazione per Operatori di Centri Informagiovani - FSE ob.3 - anno 2002

Operatore di Orientamento nel progetto Multimisura Orientamento, Consulenza e Accompagnamento -

Coordinatore e docente nel "Corso per Coordinatori di Servizi Informagiovani" nell'ambito del Progetto

Docente n : l C · "Espert i nella gestione de servizione i sanitari ed equal i nell'ambito del

# · Date · Nome e indirizzo del datore di lavoro · Tipo di azienda o settore · Tipo di impiego

## Settembre 2002

Consorzio S. uole Lavor ... lilo...o

· Principali mansioni e responsabilità

# Via Pergolesi, o - 20124 Milano Società Cooperativa Consortile - Ente di Formazione Accreditato Prestazione occasionale Docente del modulo "Il Tutor per l'orientamento e il raccordo tra i sistemi istruzione, formazione, lavoro" -Progetto FSE Albatros

• Date · Nome e indirizzo del datore di lavoro Dicembre 1991 - Dicembre 1992 Provveditorato agli St di di Milano

· Tipo di azienda o settore

Ente Pubblico

· Tipo di impiego · Principali mansioni e responsabilità Collaborazione occasionale

#### **ISTRUZIONE E FOR AA; IONE**

· Date · Nome e tipo di istituto di istruzione o formazione · Principali materie / abilità professionali oggetto dello studio · Qualifica consequita · Livello nella classificazione nazionale

 $\bullet$  Date · Nome e tipo di istituto di istruzione o formazione · Principali materie / abilità professionali

oggetto dello studio · Qualifica conseguita · Livello nella classificazione nazionale

#### • Date · Nome e tipo di istituto di istruzione o formazione · Principali materie / abilità professionali oggetto dello studio

· Qualifica conseguita

• Date · Nome e tipo di istituto di istruzione o formazione · Principali materie / abilità professionali oggetto dello studio · Qualifica conseguita

· Date · Nome e tipo di istituto di istruzione o formazione · Principali materie / abilità professionali oggetto dello studio

· Qualifica conseguita

# · Date · Nome e tipo di istituto di istruzione o formazione · Principali materie / abilità professionali oggetto dello studio

· Qualifica conseguita

• Date · Nome e tipo di istituto di istruzione o formazione · Principali materie / abilità professionali oggetto dello studio · Qualifica conseguita

• Date · Nome e tipo di istituto di istruzione o formazione Docenze nell'ambito del Corso di Aggiornamento "L'avventura ed il territorio; il quotidiano e lo straordinario" riservato a personale docente delle scuole di Milano e provincia

 $1990 - 1991$ I.S.A.M.E.P.S. di Milano

### Animato e Socio-cultu ale/socio-ricreativo

Diploma di Qualifica Professionale Regionale Post-Diploma 110 e lode

a.s. 1981/82. 1985/86" I.T.S.O.S. "Marie Curie" di Cernusco sul Naviglio.

### Perito Informatico

Diploma di Maturità Tecnica Industriale 56/60

 $2005 - 2006$ ANCI LOMBARDIA - IREF

Lo sviluppo di sistemi di governance locale e ci "estione associata "lei ser rizi nella regione Lo.,bar Jia - Gestione associata degli informagiovani: per orsi di sviluppo della qualita dei servizi Attestato di frequenza - Uditore

 $2001 - 2002$ Irecoop Lombardia - soc. coop. a.r.l.

#### L'implementazione della certificazione di qualita ISO 9000/2001

Attestato di Qualifica

11-12-13 Ottobre 2000 Comune di Cremona - Provincia di Cremona

### Conferenza Nazionale Informagiovani

- Informazione, Aggregazione, Promozione. Esperienze di Informagiovani a confronto
- La rivoluzione del mondo del lavoro. Il ruolo dei servizi di informazione per i giovani
- Marketing, comunicazione territoriale e gestione integrata tra i servizi di informazione

Futuro e prospettive del coordinamento Italiano Informagiovani

Attestato di frequenza

27 settembre - 3 ottobre 2001 Comune di Cremona - Agenzia Servizi Informagiovani

### Giovani, Europa e reti di comunicazione Seminario Regionale

### Attestato di frequenza

Ottobre 2000 - febbraio 2001 Provincia di Milano - in collaborazione con IRS Milano

### "Qualità dei Servizi Socio-Assistenziali e forme di convenzionamento"

Attestato di frequenza

Dicembre 1996 - settembre 1997

Centro di Formazione Permanente Enaip di Reggio Emilia e dal Centro di Formazione Lavoro "Achille Grandi" di Bergamo con la collaborazione dello Studio APS di Milano.

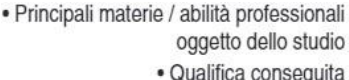

· Date · Nome e tipo di istituto di istruzione o formazione · Principali materie / abilità professionali oggetto dello studio · Qualifica conseguita

· Nome e tipo di istituto di istruzione o

· Principali materie / abilità professionali

 $1990 - 1991$ 

Seminario di ricerca "Elaborazione di un modello di formazione per Obiettori di Coscienza"

Attestato di Partecipazione

· Date · Nome e tipo di istituto di istruzione o formazione · Principali materie / abilità professionali oggetto dello studio · Qualifica conseguita

# **ALTRI TITOLI**

• Date

formazione

oggetto dello studio · Qualifica conseguita

- FO. MATORE AC. REDIT \TO PRESSO L'UFFICIO NAZIONALE PER IL SERVIZIO CIVI' E . EN 'O SVO' | ENTO DI i. ATTIVITÀ DI FORMAZIONE GEI ERALE RIVOLTA A VOLO ITARI II SERVIZIO CIVILE E OPERATORI LOCALI DI PROJE<sub>1</sub>TO
	- OPERA RELECCALE DI PROGETTO ACCREDITATO PRESSO "UFFICIO NAZIONA E PER IL SERVIZIO CIVILE

### CAPACITÀ E COMPETENZE PERSONALI

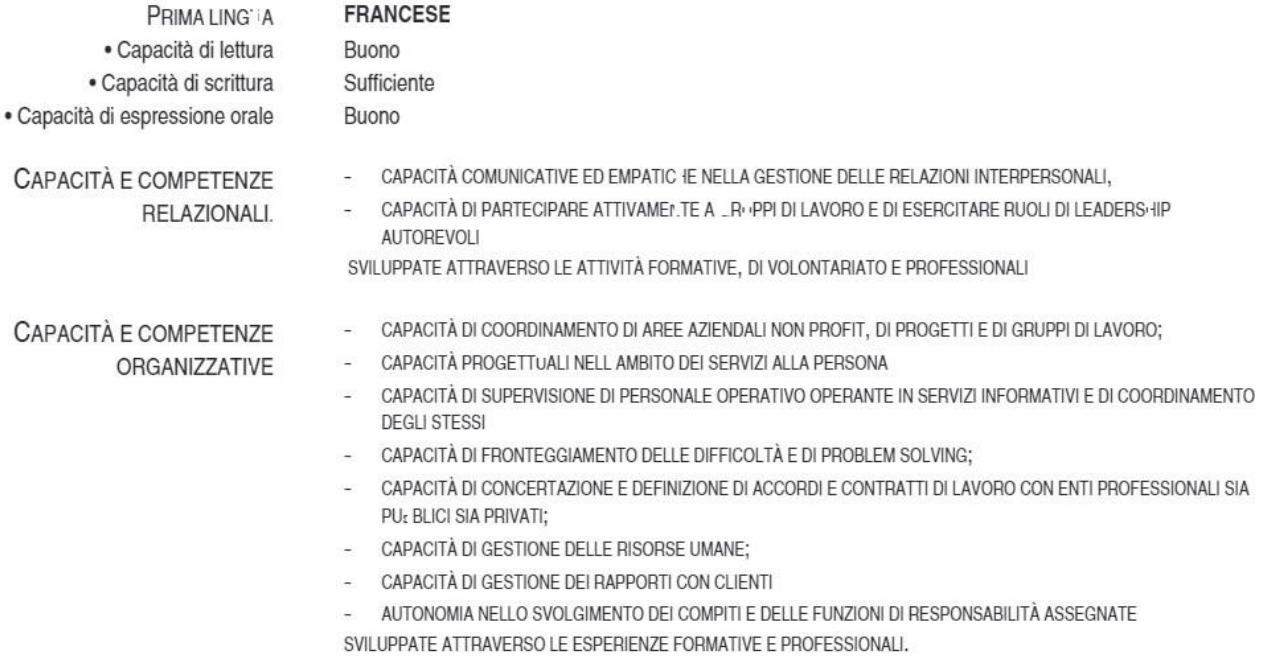

#### "Operare Progettualmente nel Terzo Settore"

Attestato di Partecipazione

Marzo - maggio 1993 Coop. Fraternità Capitanio di Monza.

Seminario di formazione "Animazione pedagogica - Tecniche di lavoro con adolescenti"

Attestato di Partecipazione

Fondazione "Emanuela Zancan" in collaborazione con l'Università di Padova

- Aprile 2004 Serteced srl

### Corso per addetto antincendio livello medio

Attestato di Partecipazione

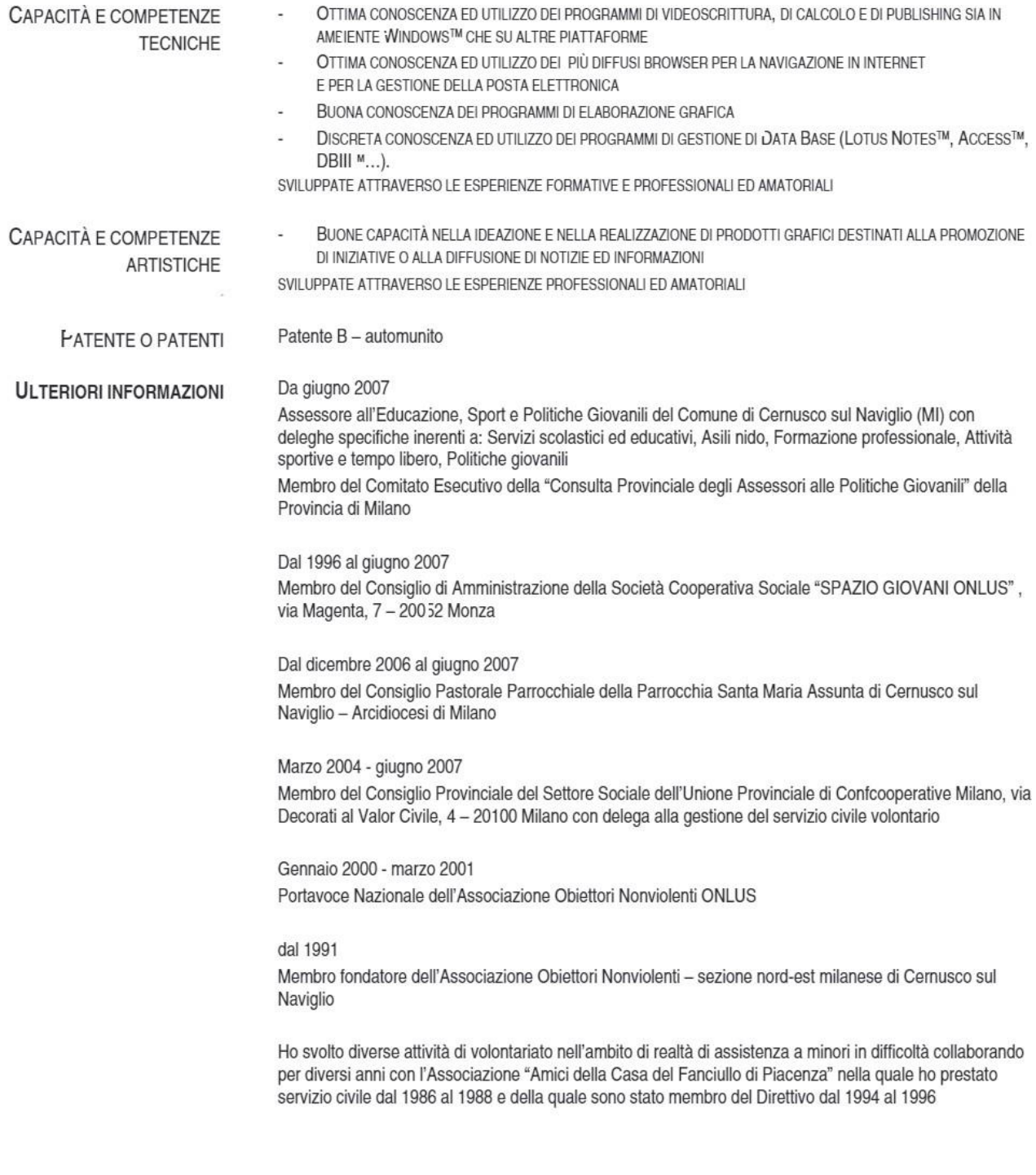

ll sottorori to è a conorcenza c.e, se si dell' nt 26 duba lu ge, 2 e, le dicia i o i coso, i falcia nugratti e l'.s. i ati falsi s. o puni i di si de costo unale cole leggi unali l oltre, il suffoscatura foi la altrittam intudii abite lo ali siculturantu pruvictul alla uege ofo lo li al dicellure

Maurice Maurizio Magistr. 11